# $R$  RITSUMEIKAN

Account: Name: [SVA4FF0] [PR]

立命館MBAエッセンシャルズ●●講座

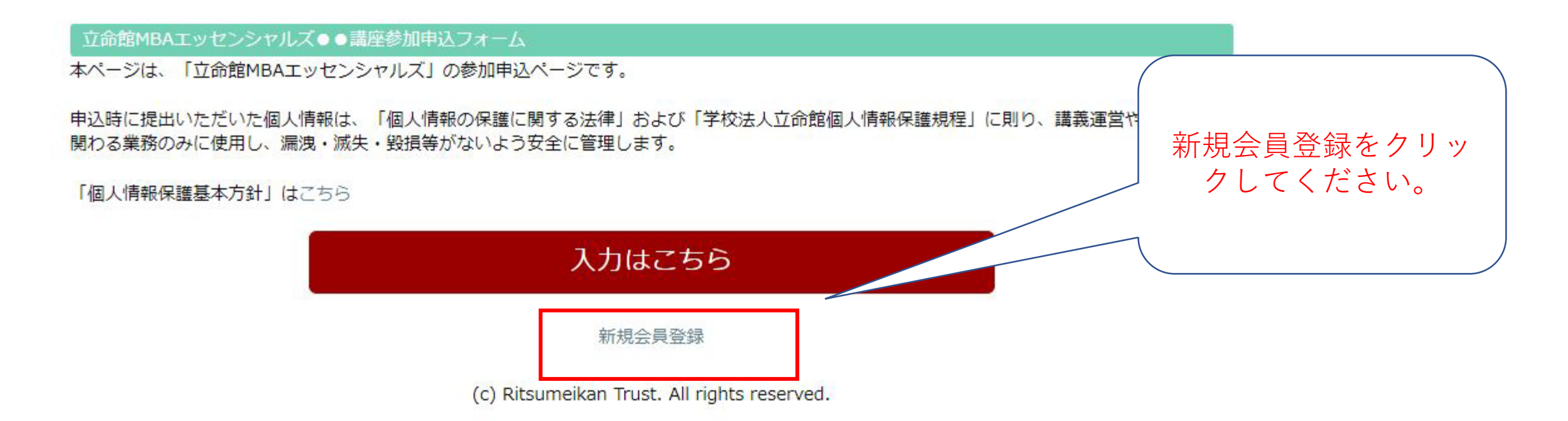

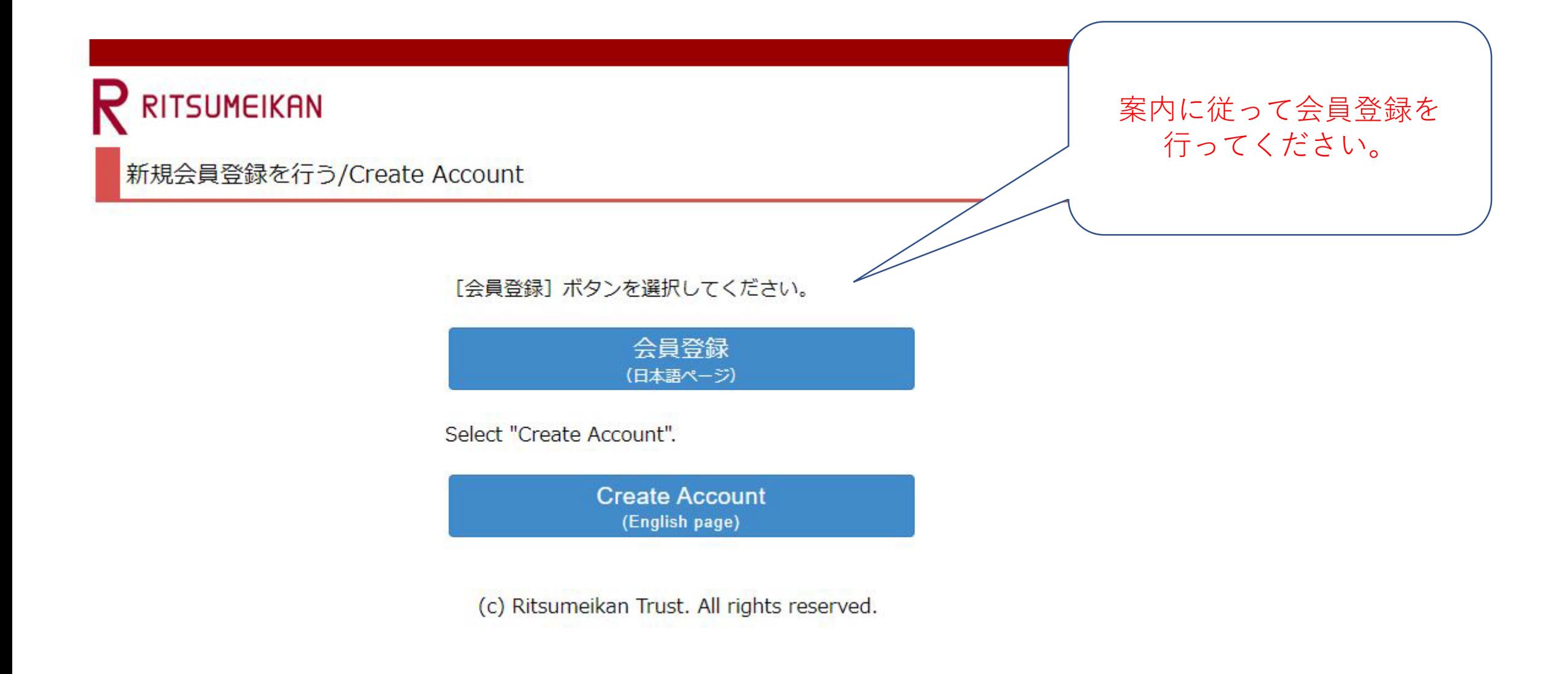

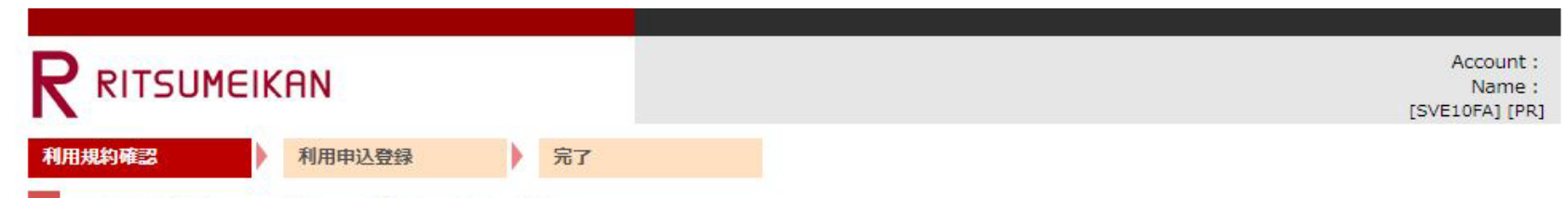

利用規約および個人情報の取り扱い

|利用規約を読み、内容に同意される方は「同意する」にチェックを入れて[利用申込登録に進む >]ボタンを押してください。

#### RISING-FDCの個人情報の取り扱いについて

「RISING-FDC」(以下、「本サービス」という。)は、学校法人立命館および各設置学校が実施運営する各種のプログラム、イベント、セミナー、ア ンケート等(以下、「プログラム等」という。)の告知、募集(申請、回答)、運営をおこなうことを目的としたサービスの総称です。

サービス利用者は、それぞれのプログラム等に応じ、ログインIDの取得・基本項目・その他必要な情報を登録することにより、プログラム等への申請・ 回答が可能になります。

本サービスを通じて登録された個人情報は、「学校法人立命館個人情報保護規程」、「学校法人立命館個人情報保護基本方針」、「学校法人立命館プラ イバシーポリシー」、「個人情報保護法に基づく公表事項」にもとづき適正に管理し、本サービスおよびプログラム等の目的以外には利用いたしませ  $\mathcal{h}_{\alpha}$ 

○本サードスおよびプログラム等で管理する情報

本サービスは、利用者本人を特定することを目的とする氏名、メールアドレス(以下、基本項目という。)を登録した場合、学校法人立命館として管理 および利用いたします。

また、基本項目以外の項目(以下、「個別項目」という。)は、学校法人立命館での各プログラム等の運営等に必要な項目に限定して収集および管理い たします。

○登録の有効期限

最終ログイン日付より3年間アクセスがなければ、登録を抹消いたします。

○登録情報の取り扱いについて

個人情報はじめ登録された情報の取り扱いに対するお問合せについては、ご希望のプログラム事務局へお願いします。

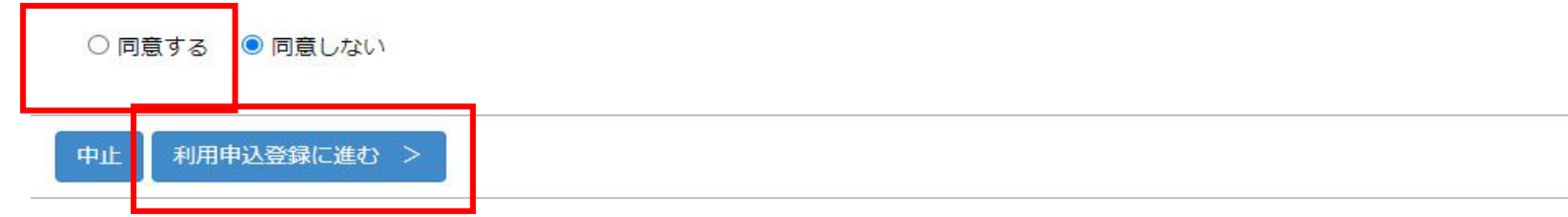

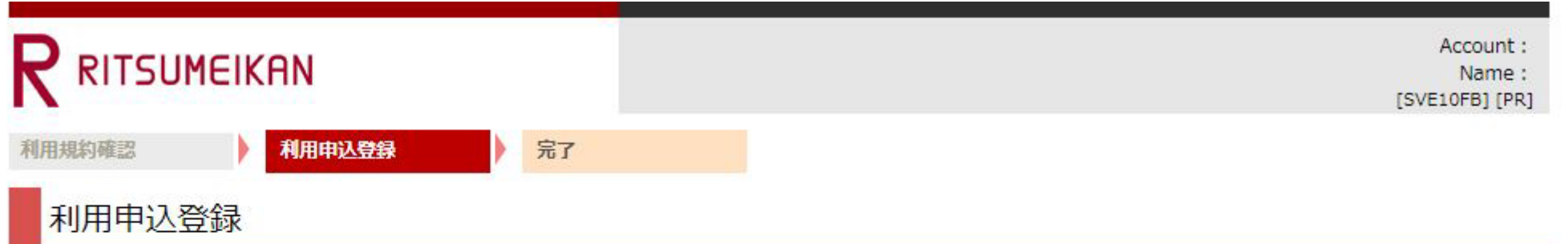

RISING-FDCに登録するためには、個人のメールアドレスが必要です。 メールアドレスを入力してください。

#### \* 印は入力必須項目です。

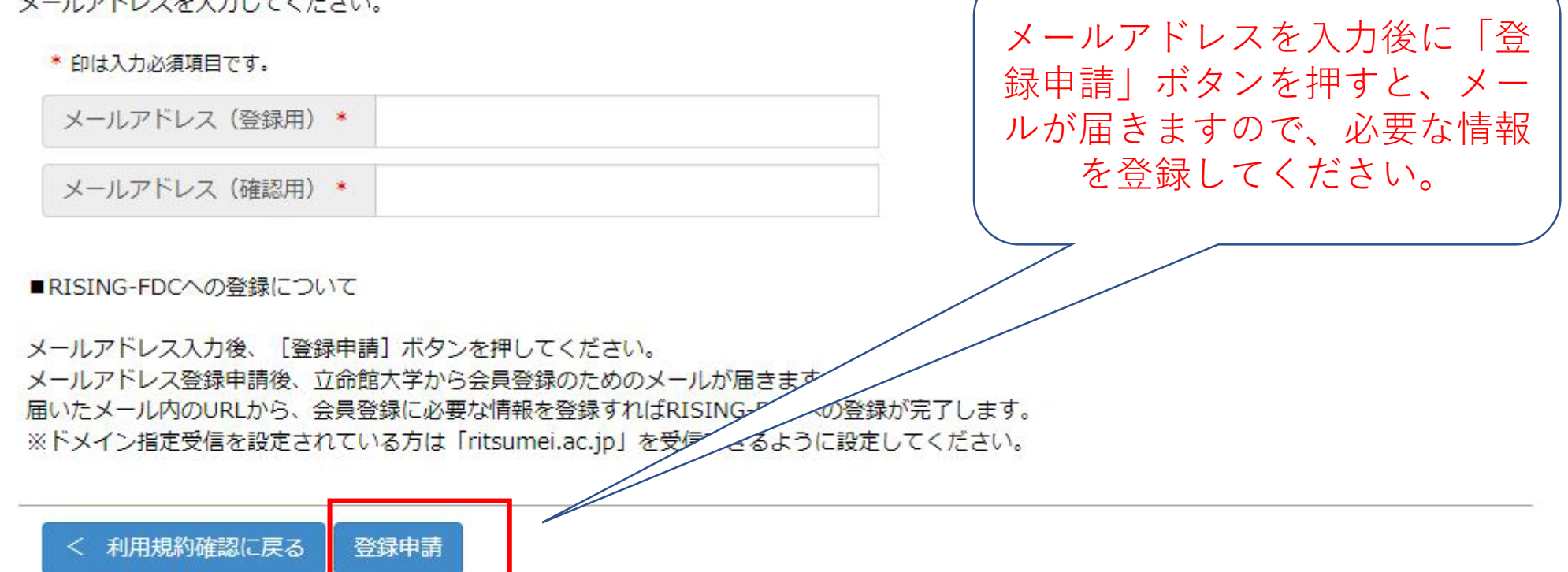

(c) Ritsumeikan Trust. All rights reserved.

# **RITSUMEIKAN**

Account: Name: [SVA4FF0] [PR]

立命館MBAエッセンシャルズ●●講座

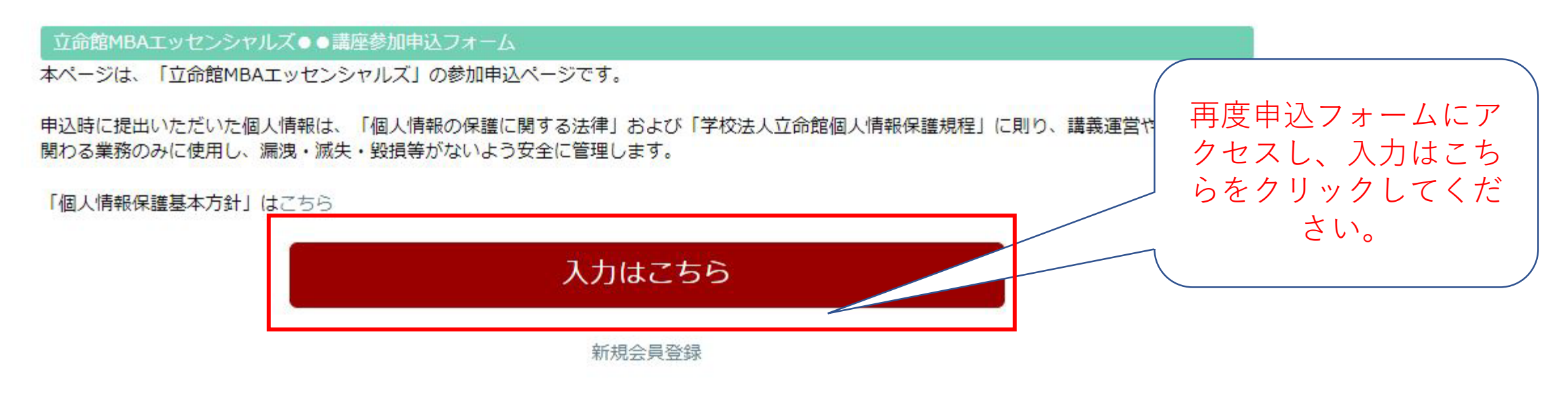

(c) Ritsumeikan Trust. All rights reserved.

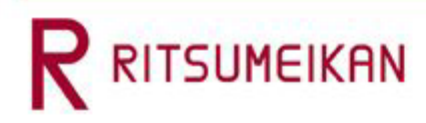

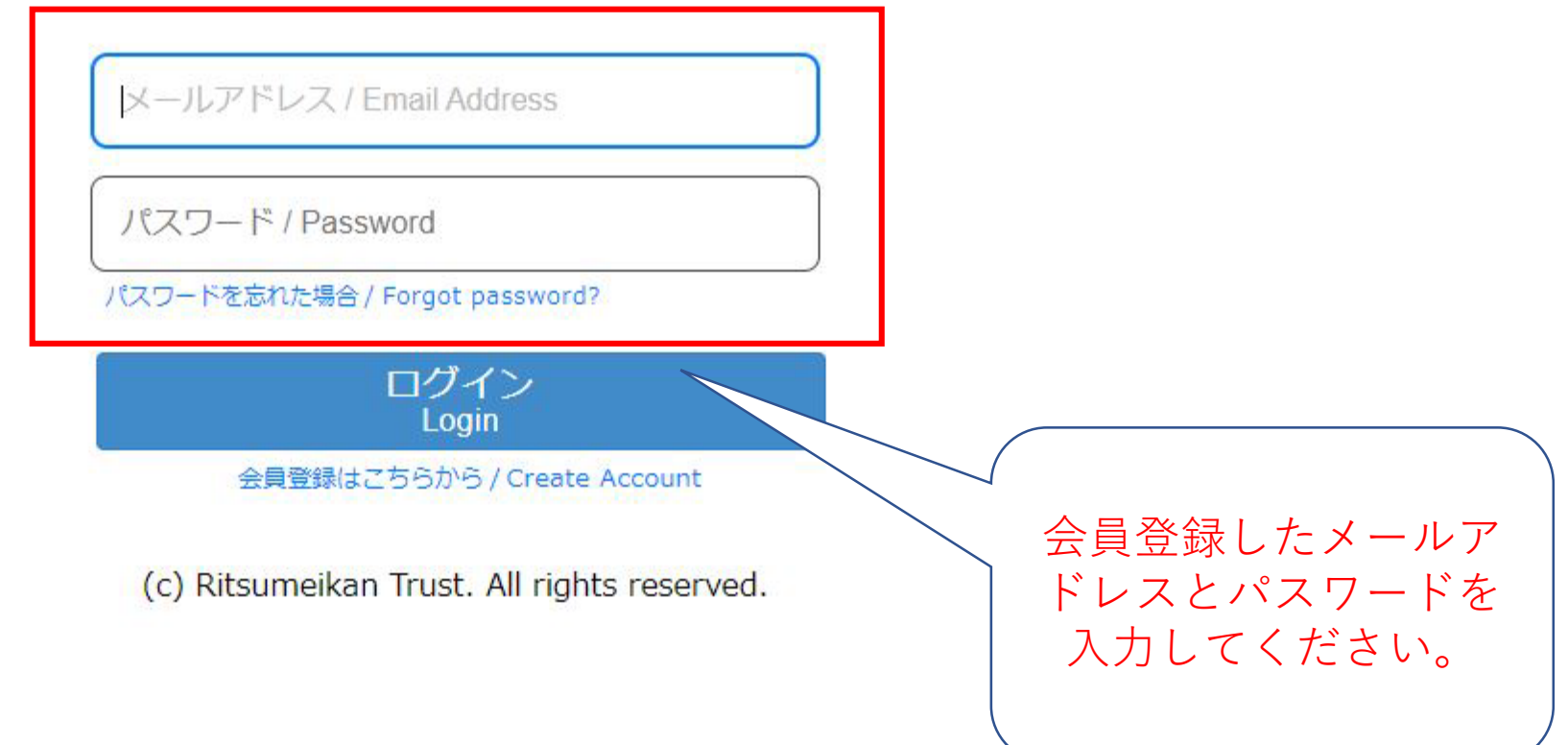

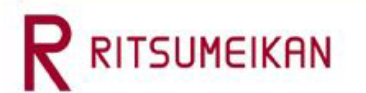

Account: 2022-05-02T14:22:03.253959 [SVA20F0] [PR]

(1) 個人情報の取り扱いへの同意

立命館MBAエッセンシャルズ●●講座

立命館MBAエッセンシャルズ【●●講座】参加申込フォーム

立命館MBAエッセンシャルズの参加申込ページです。 参加を希望される方は、以下のフォームに入力し「申請内容提出」ボタンを押してください。 提出後の自動返信メールにご入金についての記載があります。受講料のご入金をもって、申込完了とさせていただきます。

Q1 個人情報の取り扱いについての同意

以下の個人情報に関する文書を確認したうえで、「同意する」にチェックを入れてください。 個人情報保護基本方針 http://www.ritsumeikan-trust.jp/info/privacypolicy/g01\_j/

私は、立命館大学で講座を受講するにあたり、立命館大学が「個人情報保護基本方針」を遵守することを前提に、私の個人情報を使用することに 同意します。

○ 同意します。

Q2 氏名·生年月日等

お名前(英字の場合を含む)は、姓→名の順で入力してください。記入例: (姓) RITSUMEI (名) Hanako 生年月日は、西暦で入力してください。例: 2000/01/01

\*印は入力必須項目です。

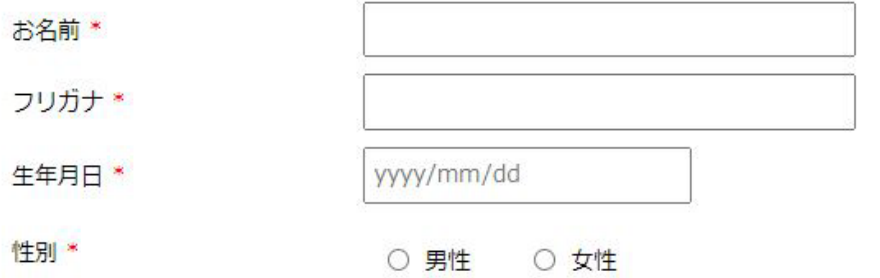

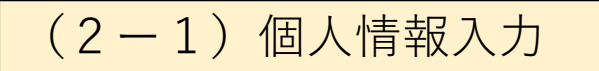

#### Q3 連絡先

電話番号は、半角数字ハイフン無しで入力してください。 最も連絡が取りやすい番号をご入力ください。 原則、事務局からの連絡はメールで行いますが、メールの配信エラー等が発生した場合、電話連絡させていただく場合があります。

\* 印は入力必須項目です。

電話番号 \*

v

### Q4 職業

#### 入力が必要な項目です

会社経営者・役員

#### Q5 ご所属

#### 就業されている方は、ご所属について入力してください。

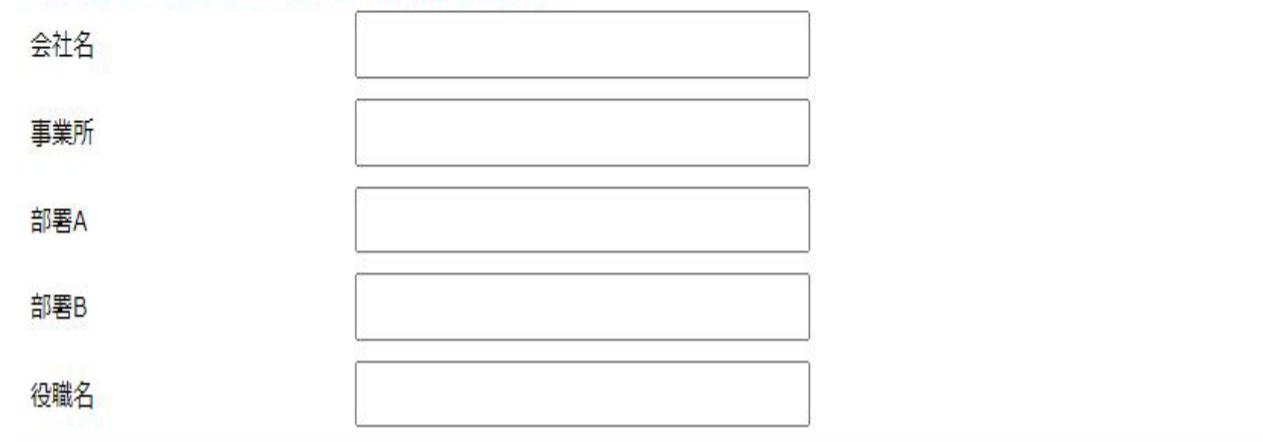

### (2-2) 個人情報入力

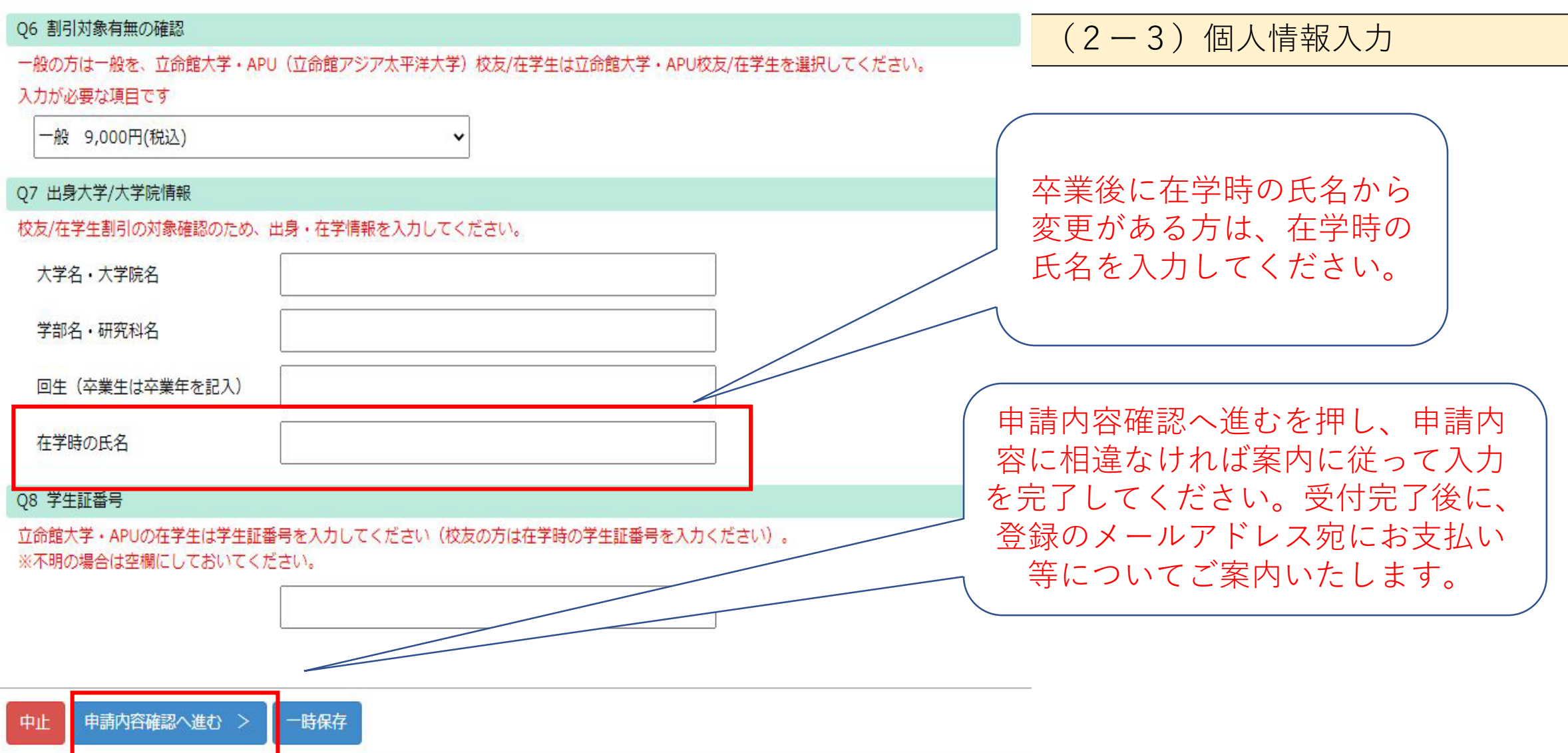